Dreamweaver CS6/Flash CS6/Photoshop CS6

- 13 ISBN 9787515315386
- 10 ISBN 7515315385

出版时间:2013-7

 $(2013-07)$ 

页数:597

版权说明:本站所提供下载的PDF图书仅提供预览和简介以及在线试读,请支持正版图书。

www.tushu000.com

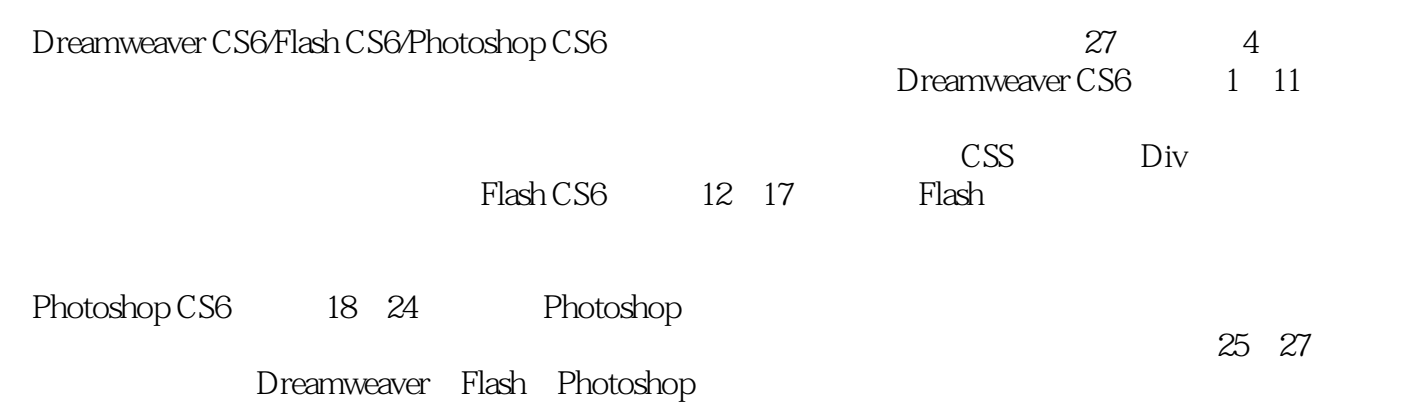

Dreamweaver Flash Photoshop

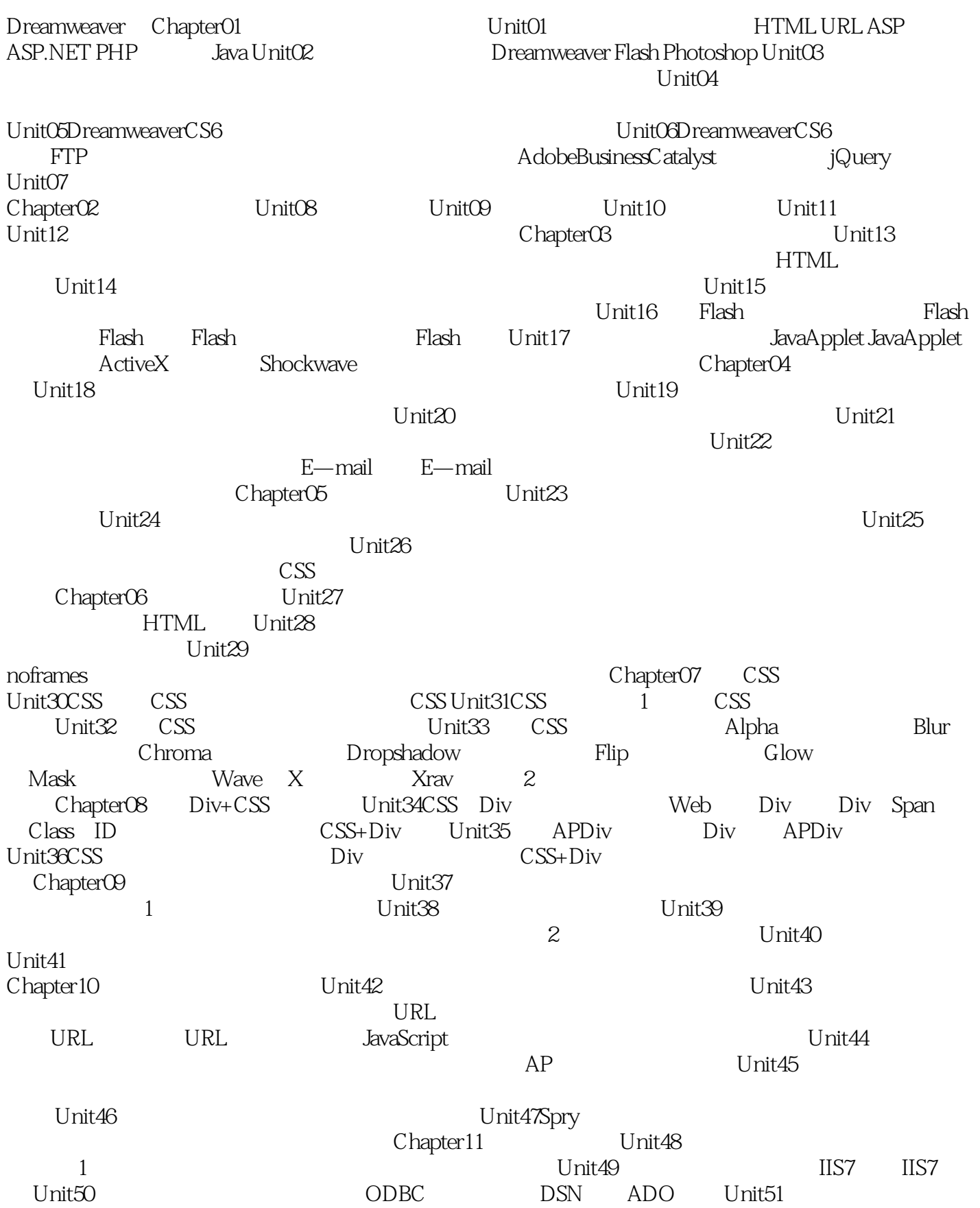

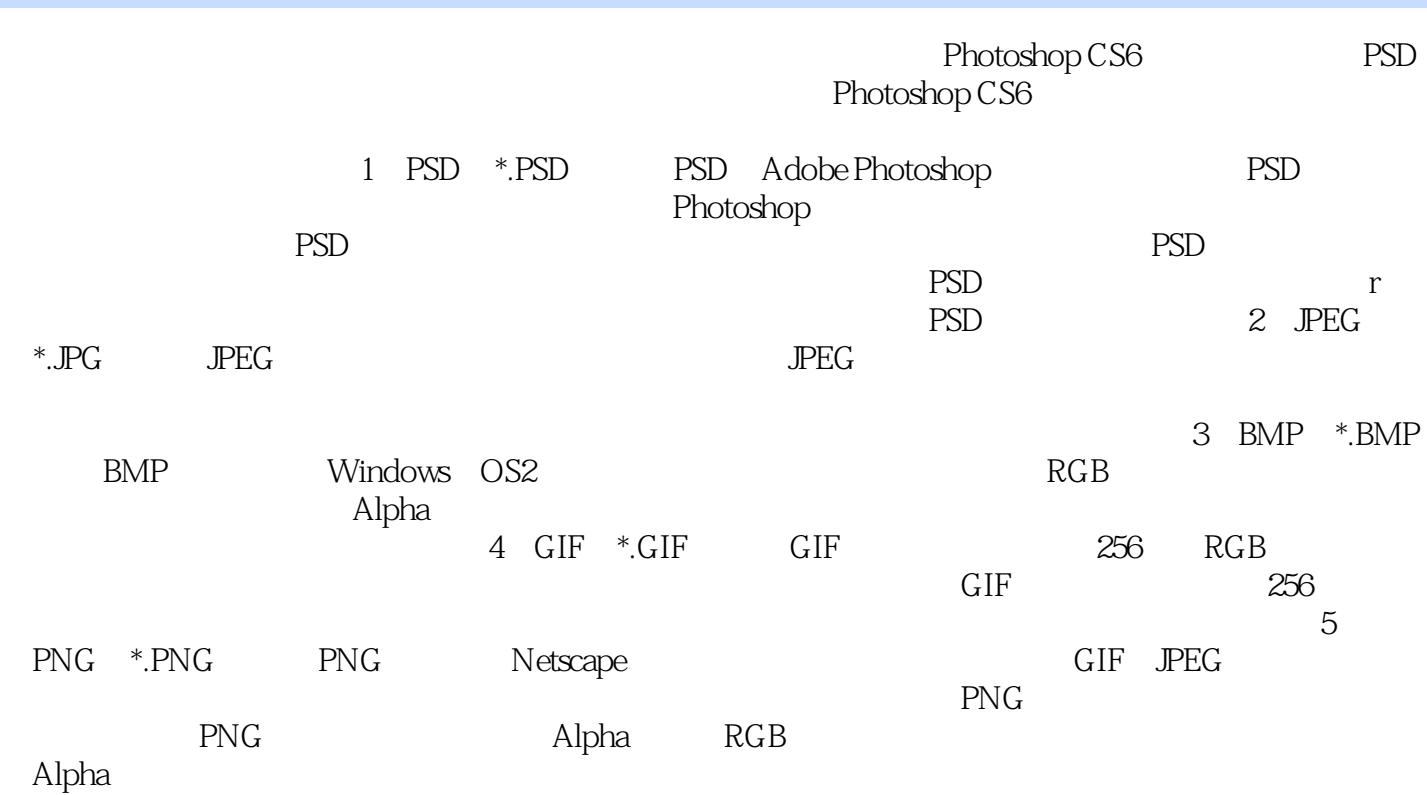

Dreamweaver CS6/Flash CS6/Photoshop CS6<br>CS5  $\text{CS}5$ 

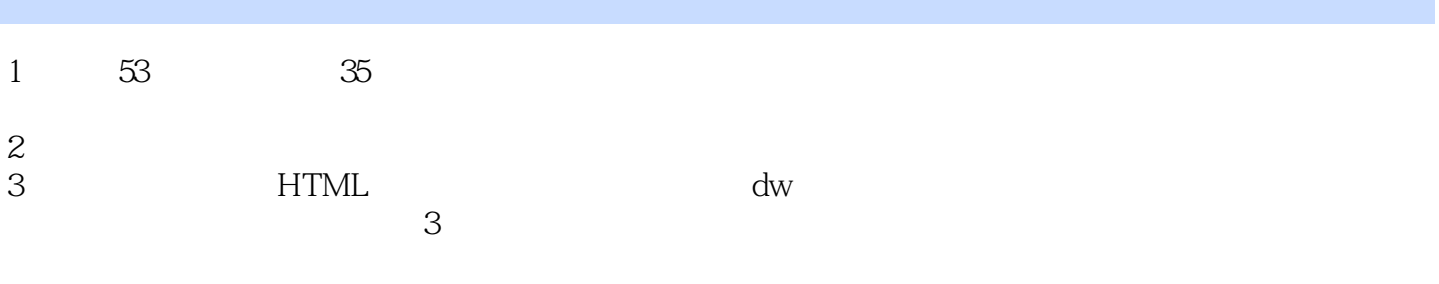

本站所提供下载的PDF图书仅提供预览和简介,请支持正版图书。

:www.tushu000.com